## **Білоцерківський національний аграрний університет Агробіотехнологічний факультет Кафедра електроенергетики, електротехніки та електромеханіки**

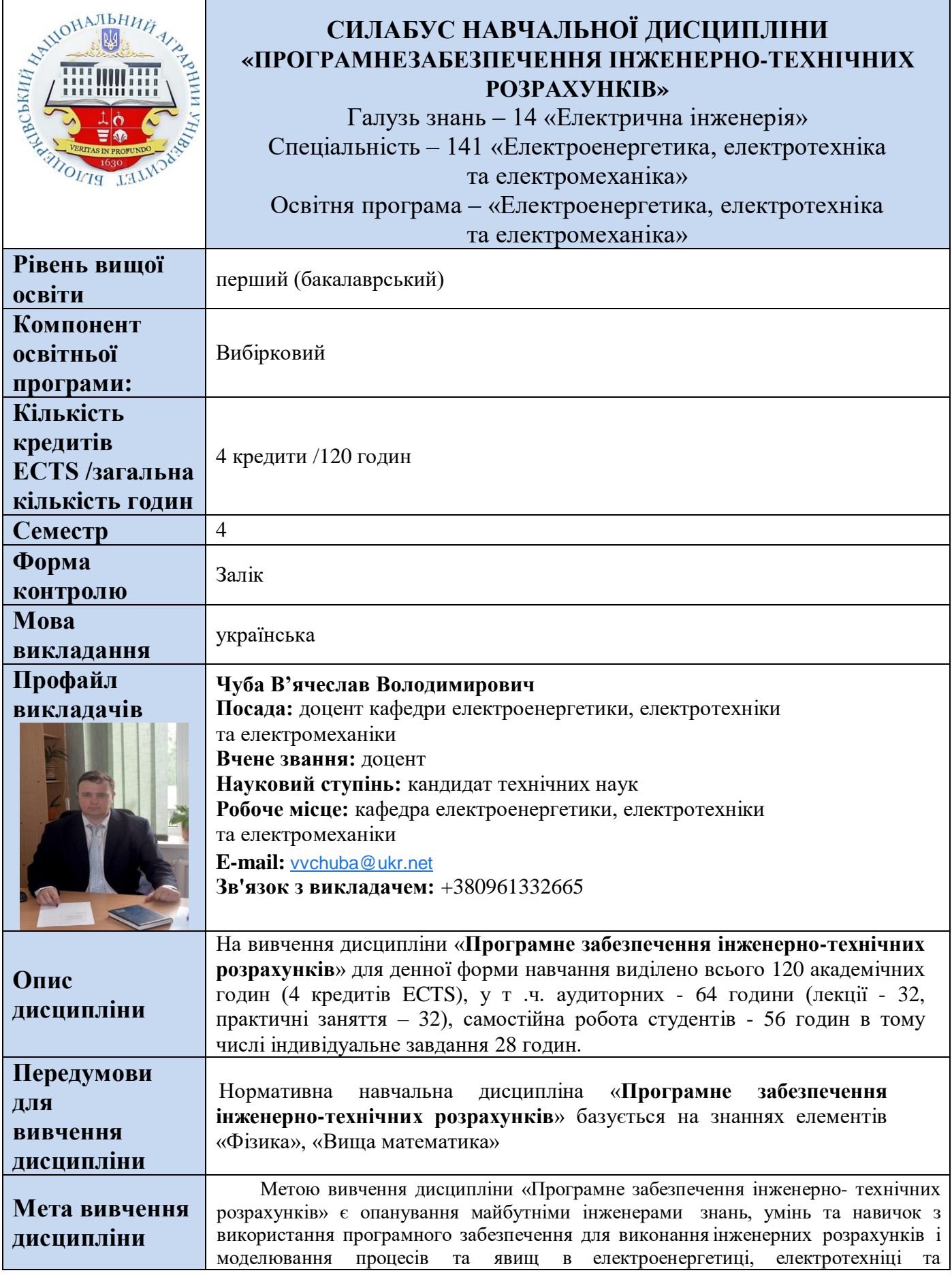

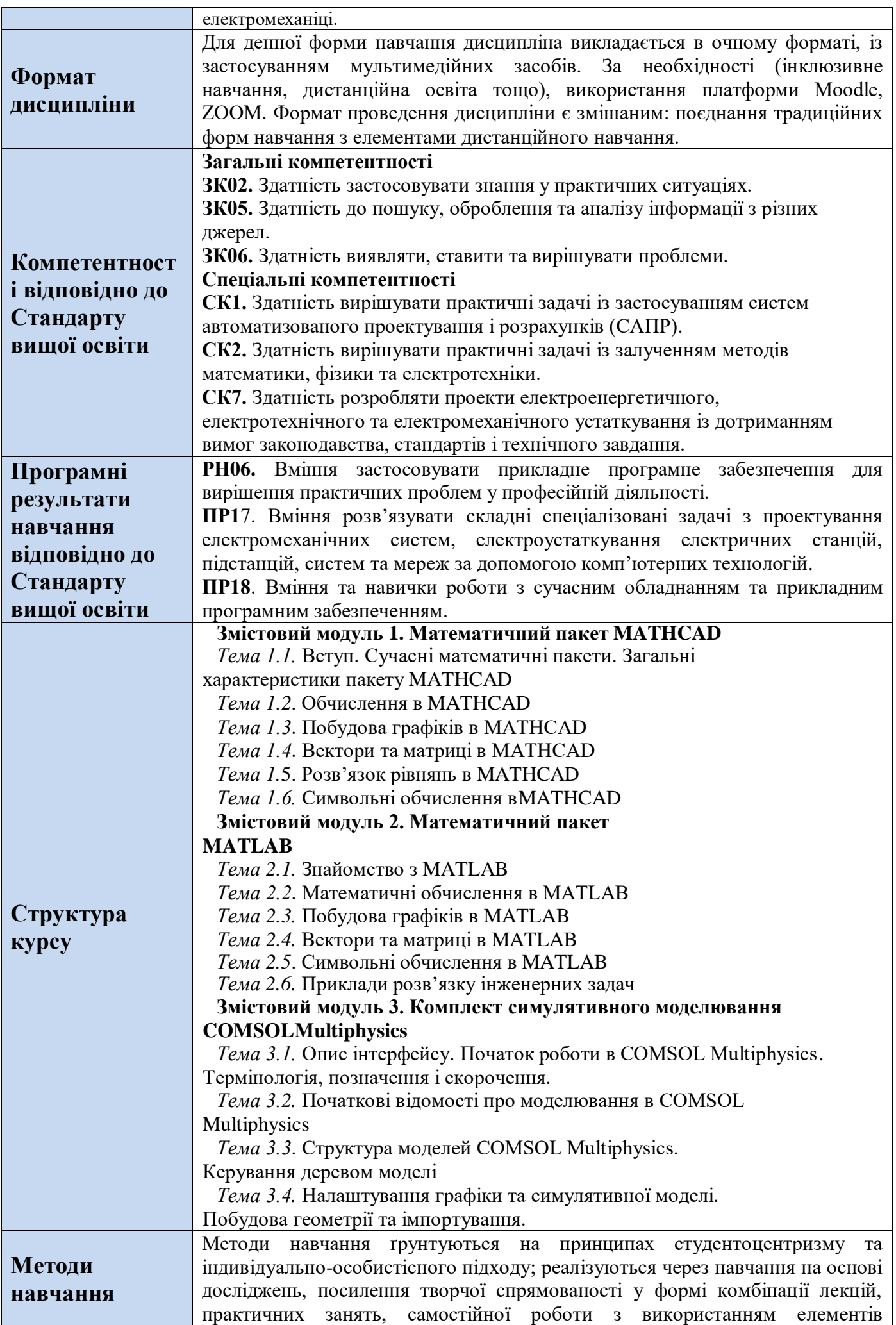

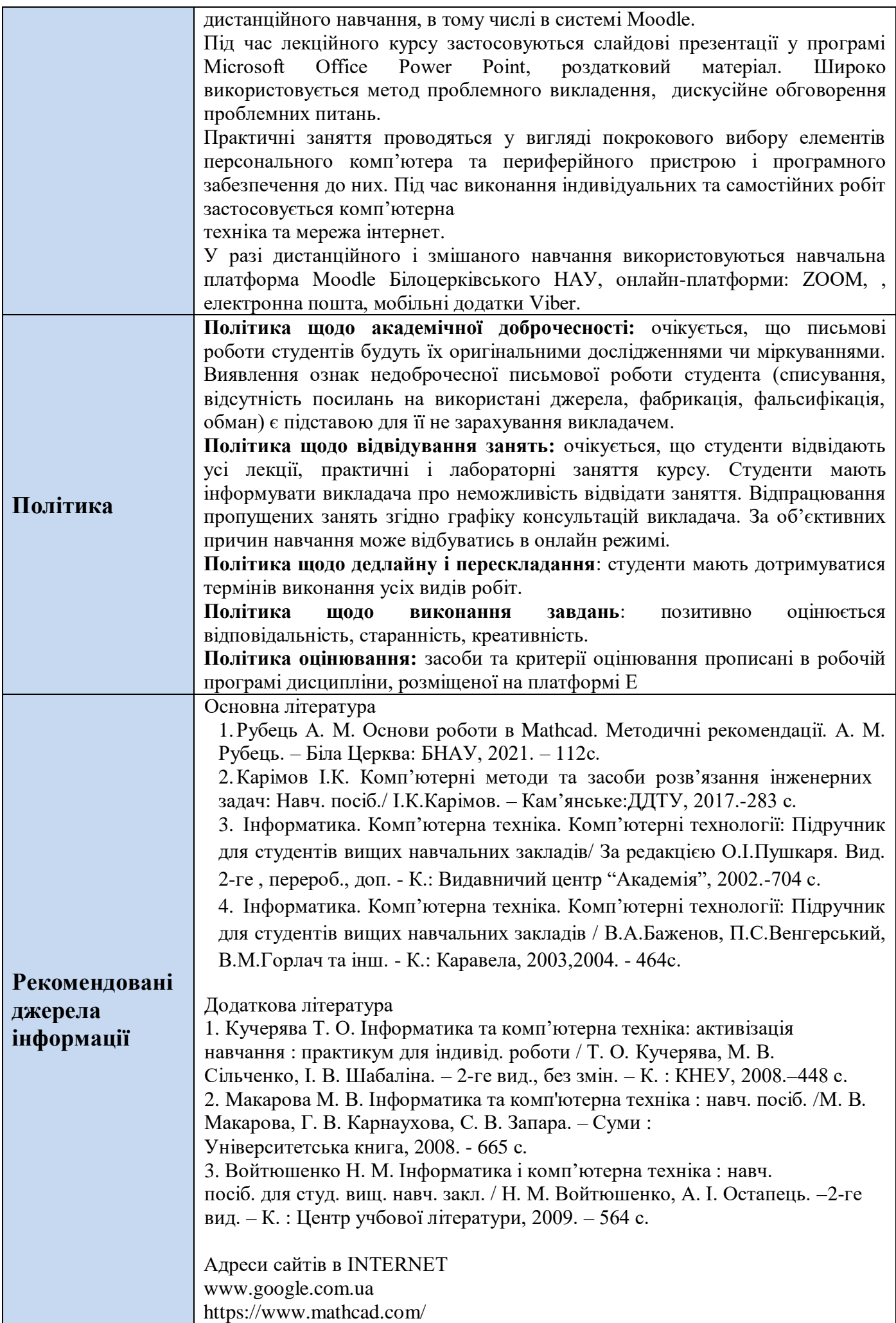

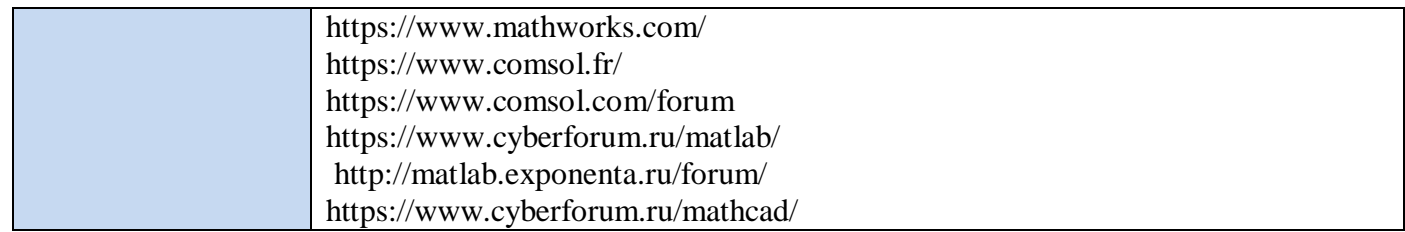